# PYTHON

# **23. Logické operácie, funkcie a metódy na prácu s reťazcami**

Vypracovala: Ing. Eva Gabonayová Predmet: Informatika Vzdelávacia oblasť: Matematika a práca s informáciami Dátum spracovania: 14. 11. 2018

## **Operácia in**

- operácia **in**, zisťuje, či sa zadaný podreťazec nachádza v nejakom konkrétnom reťazci
- jej tvar je: podretazec **in** retazec

```
if 'hon' in 'Python':
    print('je tam') #True
else:
    print('nie je tam') #False
```
#### **Operácia in a pravdivostné hodnoty (boolean)**

- výsledok vyhodnotenia môžeme dať do premennej
- takáto premenná, je typu **boolean 'bool'**
- typ boolean má len dve hodnoty **True, False**

**>>> jetam = 'hon' in 'Python' >>> jetam True >>> type(jetam) <class 'bool' >**

#### **Operácia in a pravdivostné hodnoty (boolean)**

- výsledok vyhodnotenia môžeme dať do premennej
- takáto premenná, je typu **boolean 'bool'**
- typ boolean má len dve hodnoty **True, False**

**>>> x = 5 >>> vysledok = x > 7 >>> vysledok False >>> type(vysledok) <class 'bool' >**

#### **Reťazcové funkcie**

- Už poznáme tieto štandardné funkcie:
- **len()** dĺžka reťazca
- **int()** prevod reťazca na celé číslo
- **float()** prevod reťazca na desatinné číslo
- **str()** prevod čísla (aj ľubovoľnej inej hodnoty) na reťazec
- **ord(), chr()** prevod do a z unicode

#### **Reťazcové metódy**

Je to špeciálny spôsob zápisu volania funkcie: **reťazec.metóda(parametre)**

- reťazec.**find(podreťazec)**  vráti index prvého výskytu podreťazca v reťazci,
- reťazec.**lower()** vráti reťazec, v ktorom všetky veľké písmená zamení za malé,
- reťazec.**upper()**  vráti reťazec, v ktorom všetky malé písmená zamení za veľké,
- reťazec.**replace(podreťazec1, podreťazec2)**  vráti reťazec, v ktorom nahradí všetky výskyty podreťazec1 za reťazec podreťazec2.

## **Čo robí tento program?**

```
samohlasky = 'aeíou'
s= 'Sedí mucha na stene.'
print(s.find(' ')) 
print(s[:s.find(' ')])
print(s.lower())
print(s.upper())
print(s.replace('stene', '***'))
```
**for znak in samohlasky: s = s.replace(znak,'o') print(s)**

# **Čo robí tento program?**

```
abeceda = ''
for i in range(97, 123):
     abeceda += chr(i) + ', '
abeceda = abeceda[:-2] 
print(abeceda)
```

```
abeceda = ''
for i in range(ord('a'), ord('z')):
     abeceda += chr(i) + ', '
abeceda += 'z'
print(abeceda)
```
# **Čo robí tento program?**

```
vstup = input('Zadaj text:')
vystup = ''
for znak in vstup:
     vystup = znak + vystup
print(vystup)
```
### Domáca úloha

- e-učebnica: Peter Kučera: **Programujeme v Pythone**, učebnica informatiky pre SŠ, str. 21 - 23,
- otázky 29 30 zodpovedať
- úlohy 31-33 vyriešiť, napísať komentáre
- dobrovaľné 34 35

## Zdroje:

- e-učebnica: Peter Kučera: **[Programujeme v](http://www.programujemevpythone.sk/)  [Pythone](http://www.programujemevpythone.sk/)**, učebnica informatiky pre SŠ
- [Python](http://input.sk/python2017/) <http://input.sk/python2017/06.html>
- [Interaktivny](https://www.umimeprogramovat.cz/programovani-v-pythonu) [Python](https://www.umimeprogramovat.cz/programovani-v-pythonu)

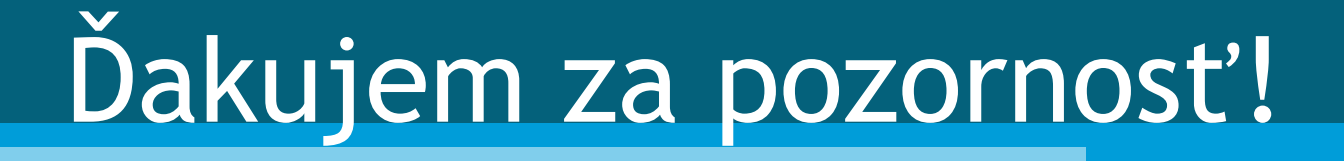